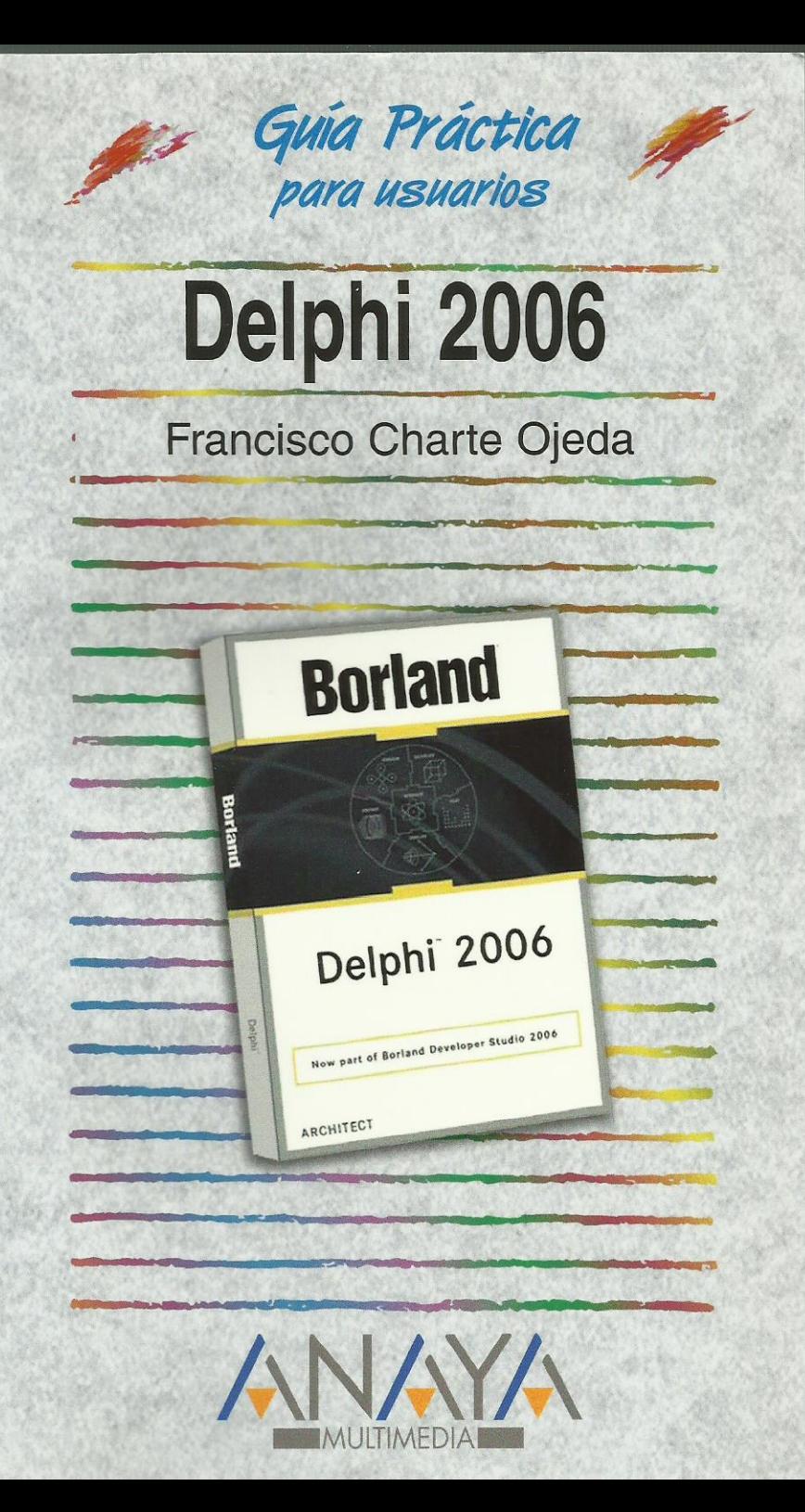

as Guías Prácticas de Anaya Multimedia son los manuales más útiles que podrá encontrar. En esta colección hallará lo último sobre ordenadores personales y la información más actual sobre las últimas versiones en lenguajes de programación, hojas de cálculo. bases de datos, procesadores de textos, programas de diseño, etc.

En definitiva, estas Guías pondrán a su disposición una fuente útil e inagotable de datos, con la información más novedosa sobre los productos más importantes y de mayor relevancia en el mercado informático.

## OTROS TEMAS DE LA COLECCIÓN

3ds max 7 Actualización y mantenimiento del PC After Effects Acrobat 7 AutoCAD 2006 Autoría DVD Comercio electrónico 2006 ContaPlus 2005 CorelDRAW 12 Creación y diseño Web Director MX 2004 Desarrollo Web con PHP 5 v MySQL Dreamweaver MX 2004 **Enrutadores Cisco** FacturaPlus 2004 Flash MX 2004 FreeHand MX FrontPage 2003 Google HTML 4.1 Introducción a la informática 2006 InDesign CS2 Java 2

**JavaScript** Lenguaie C 2006 Mac OS X Tiger Marketing en Internet 2006 MvSQL 5 Música digital Office 2003 Outlook 2003 PageMaker 7 Photoshop CS2 Photoshop Elements 3 PHP<sub>5</sub> Pinnacle Studio 9 PowerPoint 2003 Premiere Pro Programación en C/C++ Project 2003 Redes locales 2006 Seguridad digital y Hackers SOL **Unix** Vídeo digital **XML** 

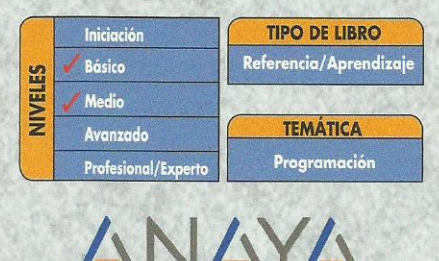

HIMFDIA http://www.AnayaMultimedia.es

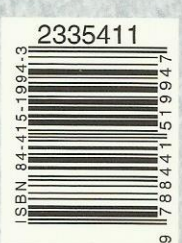

## **Guía práctica Delphi 2006**

**© Francisco Charte Ojeda**

Introducción

Cómo usar este libro

- 1. Instalación
	- 1.1. Introducción
	- 1.2. Consideraciones previas
		- 1.2.1. Ediciones de Delphi
		- 1.2.2. Requerimientos de Delphi
	- 1.3. Instalación de Delphi
- 2. El entorno
	- 2.1. Introducción
	- 2.2. Elementos iniciales
		- 2.2.1. Área de menú y botones
		- 2.2.2. La Página de bienvenida
		- 2.2.3. La Paleta de componentes
		- 2.2.4. El formulario
		- 2.2.5. El Inspector de objetos
		- 2.2.6. El menú principal
		- 2.2.7. Árbol de componentes
	- 2.3. El Depósito de objetos
	- 2.4. Obtener ayuda
	- 2.5. Creación de la interfaz de un programa
		- 2.5.1. La ventana del programa
		- 2.5.2. La rejilla de puntos
		- 2.5.3. Inserción de componentes
		- 2.5.4. Manipulación de los componentes
		- 2.5.5. Modificación de propiedades
		- 2.5.6. Uso de los eventos
		- 2.5.7. Edición de código
		- 2.5.8. Ejecución de un programa
	- 2.6. Ventanas acoplables
- 3. Gestión de proyectos
	- 3.1. Introducción
	- 3.2. Gestión del proyecto
		- 3.2.1. Personalizar el Depósito de objetos
		- 3.2.2. Uso del Gestor de proyectos
	- 3.3. El archivo de proyecto
	- 3.4. Archivos de formulario
	- 3.5. Módulos de código
	- 3.6. Grupos de proyectos
- 3.7. Otros elementos de un proyecto
- 4. El lenguaje Delphi
	- 4.1. Introducción
	- 4.2. Estructura general
		- 4.2.1. El punto y el punto y coma
		- 4.2.2. Módulos y la cláusula Uses
		- 4.2.3. Comentarios
	- 4.3. Constantes y variables
		- 4.3.1. Identificadores
		- 4.3.2. Tipos
		- 4.3.3. Declaración de variables
		- 4.3.4. Matrices
		- 4.3.5. Definir nuevos tipos
		- 4.3.6. Constantes y literales
	- 4.4. Ámbito de los identificadores
		- 4.4.1. Identificadores locales
		- 4.4.2. Identificadores globales
		- 4.4.3. Problemas de accesibilidad
	- 4.5. Expresiones
		- 4.5.1. Operadores aritméticos
		- 4.5.2. Operadores relacionales
		- 4.5.3. Operadores lógicos
		- 4.5.4. Otros operadores
		- 4.5.5. Orden de prioridad
	- 4.6. Estructuras de control
		- 4.6.1. Condicionales
		- 4.6.2. Bucles
	- 4.7. Procedimientos y funciones
		- 4.7.1. Definición
		- 4.7.2. Parámetros de entrada
		- 4.7.3. Parámetros de salida
	- 4.8. Fundamentos de orientación a objetos
		- 4.8.1. ¿Qué es un objeto?
		- 4.8.2. Encapsulación
		- 4.8.3. Herencia
		- 4.8.4. Polimorfismo
- 5. Manipulación de componentes
	- 5.1. Introducción
	- 5.2. Tipos de componentes
	- 5.3. Instalación de un componente
	- 5.4. Propiedades
		- 5.4.1. Acceso a los miembros de un objeto
		- 5.4.2. Posición y dimensiones del componente
		- 5.4.3. Títulos, colores y tipos de letra
		- 5.4.4. Estado visual y de acceso
		- 5.4.5. Orden de acceso a los controles
- 5.4.6. Contenedores y contenidos acoplables
- 5.5. Eventos
	- 5.5.1. El evento OnClick
	- 5.5.2. Eventos de ratón
	- 5.5.3. Eventos de teclado
	- 5.5.4. Otros eventos
- 5.6. Métodos
- 6. Componentes más habituales
	- 6.1. Introducción
	- 6.2. Trabajar con el formulario
		- 6.2.1. Aspectos visuales del formulario
		- 6.2.2. Eventos de un formulario
		- 6.2.3. Métodos de un formulario
		- 6.2.4. En la práctica
	- 6.3. Botones
		- 6.3.1. Tecla de acceso rápido
		- 6.3.2. El evento OnClick
		- 6.3.3. Botón por defecto y de cancelación
		- 6.3.4. En la práctica
	- 6.4. Etiquetas de texto
		- 6.4.1. Tamaño del control
		- 6.4.2. Alineación del texto
		- 6.4.3. Otras propiedades de TLabel
		- 6.4.4. En la práctica
	- 6.5. Petición de datos
		- 6.5.1. Longitud del texto
		- 6.5.2. Selección de texto
		- 6.5.3. Texto de sólo lectura y oculto
		- 6.5.4. Otras propiedades de TEdit
		- 6.5.5. Control de la entrada
		- 6.5.6. En la práctica
	- 6.6. Entrada de texto
		- 6.6.1. Barras de desplazamiento
		- 6.6.2. Trabajando con líneas de texto
		- 6.6.3. Otras propiedades de TMemo
		- 6.6.4. En la práctica
	- 6.7. Selección de opciones
		- 6.7.1. En la práctica
	- 6.8. Selección de opciones exclusivas
		- 6.8.1. En la práctica
	- 6.9. Grupos de opciones exclusivas
		- 6.9.1. Opciones existentes y opción activa
		- 6.9.2. En la práctica
	- 6.10. Listas de elementos
		- 6.10.1. Contenido de la lista
		- 6.10.2. Elementos seleccionados
		- 6.10.3. Otras propiedades de TListBox
- 6.10.4. En la práctica
- 6.11. Listas desplegables
	- 6.11.1. En la práctica
- 6.12. Controles contenedores
	- 6.12.1. Alineación del contenedor
	- 6.12.2. Elementos de realce
	- 6.12.3. En la práctica
- 6.13. Barras de desplazamiento
	- 6.13.1. Límites y posición de la barra
	- 6.13.2. Incrementos grandes y pequeños
	- 6.13.3. En la práctica
- 6.14. Elementos gráficos
	- 6.14.1. Figura a dibujar
	- 6.14.2. Brocha y lápiz
	- 6.14.3. En la práctica
- 6.15. Imágenes y mapas de bits
	- 6.15.1. Mostrar imágenes contenidasen archivos
	- 6.15.2. La superficie de dibujo
	- 6.15.3. En la práctica
- 6.16. Eventos periódicos
	- 6.16.1. En la práctica
- 6.17. Construcción y uso de menús
	- 6.17.1. Diseño de un menú principal
	- 6.17.2. Construcción de un menúemergente
	- 6.17.3. En la práctica
- 7. Depuración y excepciones
	- 7.1. Introducción
	- 7.2. Proceso de depuración
		- 7.2.1. Estado de ejecución
		- 7.2.2. Ejecución paso a paso
		- 7.2.3. Puntos de parada
		- 7.2.4. Inspección de valores y evaluación de expresiones
		- 7.2.5. Pila de llamadas
	- 7.3. Control de excepciones
		- 7.3.1. La construcción Try/Except
		- 7.3.2. Clases de excepciones
		- 7.3.3. En la práctica
- 8. Uso de múltiples ventanas
	- 8.1. Introducción
	- 8.2. Trabajo con múltiples formularios
		- 8.2.1. El formulario principal del programa
		- 8.2.2. Formularios creados automáticamente y formularios

disponibles

- 8.2.3. Visualización de un formulario
- 8.2.4. Formularios MDI
- 8.3. Cuadros de diálogo de uso común
- 8.3.1. Abrir y guardar archivos
- 8.3.2. Tipos y atributos de letra
- 8.3.3. Selección de colores
- 8.3.4. Opciones de impresión y configuración de impresora
- 8.3.5. Búsquedas y sustituciones
- 8.4. En la práctica
	- 8.4.1. Diseño del formulario principal
	- 8.4.2. Diseño de la ventana hija
	- 8.4.3. El código de la ventana principal
	- 8.4.4. El código de la ventana hija
	- 8.4.5. Probando el programa
- 9. Trabajo con bases de datos
	- 9.1. Introducción
	- 9.2. Agregar Database Desktop al menú Tools
	- 9.3. Gestión de alias
		- 9.3.1. Creación de un nuevo alias
		- 9.3.2. Modificación y eliminación de alias
	- 9.4. Creación de una tabla
		- 9.4.1. Definición de los campos de la tabla
		- 9.4.2. Propiedades de la tabla
		- 9.4.3. Índices
		- 9.4.4. Guardar la tabla
	- 9.5. Modificar la estructura de una tabla
	- 9.6. Editar el contenido de una tabla
		- 9.6.1. Edición de datos
		- 9.6.2. Columnas no accesibles
	- 9.7. Consultas
		- 9.7.1. Construcción de una consulta QBE
		- 9.7.2. Construcción de una consulta SQL
- 10. Componentes enlazados a datos
	- 10.1. Introducción
	- 10.2. Edición de una tabla
		- 10.2.1. Establecer un enlace con la tabla
		- 10.2.2. El editor de campos de TTable
		- 10.2.3. Inserción de los controles de edición
		- 10.2.4. Navegación por los datos
	- 10.3. Tablas y consultas
		- 10.3.1. El componente TTable
		- 10.3.2. El componente TQuery
		- 10.3.3. El componente TDataSource
	- 10.4. Controles enlazados a datos
		- 10.4.1. Mostrar y editar datos
		- 10.4.2. Datos lógicos y botones de radio
		- 10.4.3. Textos extensos e imágenes
		- 10.4.4. Listas y listas combinadas
		- 10.4.5. Rejillas de datos
- 10.4.6. Rejillas de controles
- 10.5. Acceso programático a los datos
	- 10.5.1. El objeto TField
	- 10.5.2. Métodos de TTable
- 11. Componentes avanzados
	- 11.1. Introducción
	- 11.2. Valores discretos y rangos
		- 11.2.1. Marcas de posición
		- 11.2.2. Selección de rangos
		- 11.2.3. En la práctica
	- 11.3. Curso de un proceso
		- 11.3.1. En la práctica
	- 11.4. Incrementar y reducir valores
		- 11.4.1. Otras propiedades de TUpDown
		- 11.4.2. En la práctica
	- 11.5. Cabeceras redimensionables
		- 11.5.1. Propiedades de un objetoTHeaderSection
		- 11.5.2. Edición de la propiedad Sections
		- 11.5.3. Eventos de THeaderControl
		- 11.5.4. En la práctica
	- 11.6. Barras de estado
		- 11.6.1. El objeto TStatusPanel
		- 11.6.2. Otras propiedades de TStatusBar
		- 11.6.3. Eventos de TStatusBar
		- 11.6.4. Edición de la propiedad Panels
		- 11.6.5. En la práctica
	- 11.7. Ventanas multipágina
		- 11.7.1. Gestión de las páginas en la etapade diseño
			- 11.7.2. Propiedades de TPageControl
			- 11.7.3. Propiedades de TTabSheet
			- 11.7.4. Gestión de las páginas durante la ejecución
		- 11.7.5. En la práctica
	- 11.8. Almacenes de imágenes
		- 11.8.1. Asignación de imágenes duranteel diseño
		- 11.8.2. Asignación de imágenes mediantecódigo
		- 11.8.3. Obtener imágenes de un TImageList
		- 11.8.4. En la práctica
	- 11.9. Listas jerárquicas
		- 11.9.1. Definir elementos en la fase de diseño
		- 11.9.2. Definir elementos durantela ejecución
		- 11.9.3. Propiedades de TTreeView
		- 11.9.4. Propiedades de TTreeNode
		- 11.9.5. Métodos de TTreeView
		- 11.9.6. Métodos de TTreeNode
		- 11.9.7. En la práctica
	- 11.10. El control TListView
		- 11.10.1. Propiedades de TListView
- 11.10.2. Propiedades de TListItem
- 11.10.3. Métodos de TListView
- 11.10.4. Métodos de TListItem
- 11.10.5. Definición de columnas
- 11.10.6. En la práctica
- 11.11. Texto con formato
	- 11.11.1. Atributos por defecto y de selección
	- 11.11.2. Atributos de párrafo
	- 11.11.3. Métodos de TRichEdit
	- 11.11.4. En la práctica
- 11.12. Barras de botones
	- 11.12.1. Inserción de botones
	- 11.12.2. Propiedades de TToolBar
	- 11.12.3. Propiedades de TToolButton
	- 11.12.4. Uso de una barra de botones
- 12. Reutilización del trabajo
	- 12.1. Introducción
	- 12.2. Listas de acciones
		- 12.2.1. El componente TActionList
		- 12.2.2. Propiedades del objeto TAction
		- 12.2.3. La propiedad Action
		- 12.2.4. Uso de una lista de acciones
	- 12.3. Componentes compuestos
		- 12.3.1. Creación de un nuevo marco
		- 12.3.2. Reutilizar el marco en el mismoproyecto
		- 12.3.3. Reutilizar el marcoen otros proyectos
		- 12.3.4. Un ejemplo

Índice alfabético